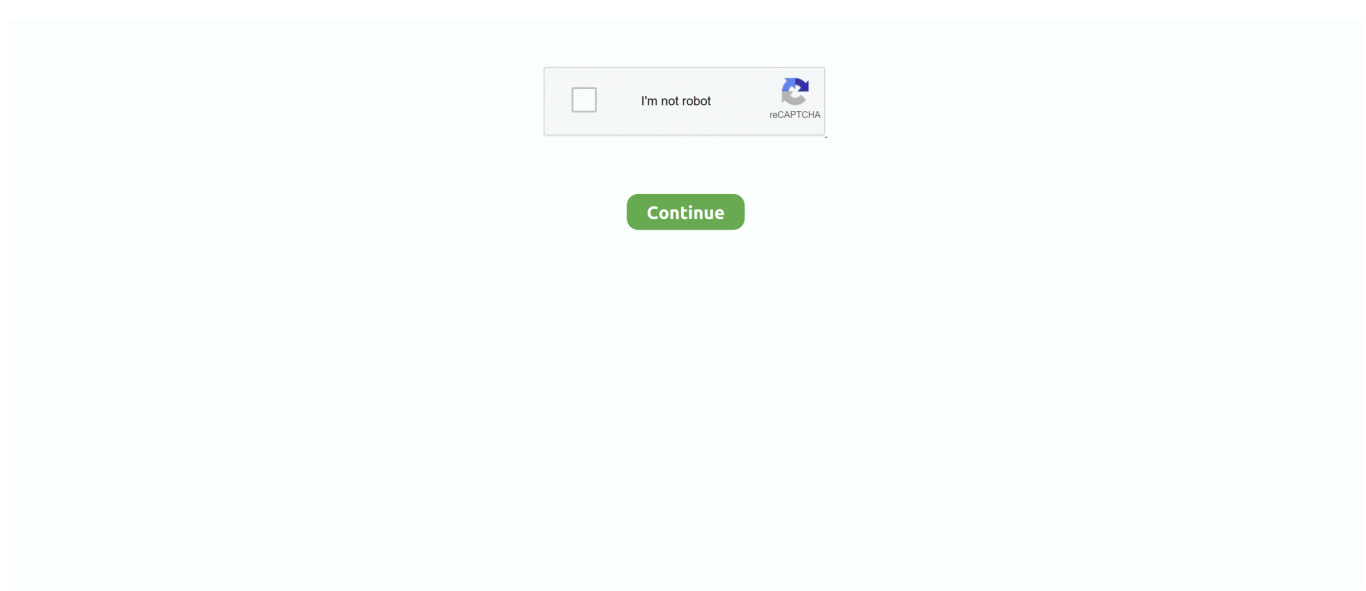

## **Ansyssoftwarefreedownloadforwindows1064bit**

AnsysSoftwareFreeDownloadForWindows1064Bit-fasraudio · 怎么设置solidworks自动导入到Ansys中-百度经验 · ANSYS**??** Norkbench?? SolidWorks? ...

7fd0e77640